#### PC - Lycée Dumont D'Urville

# DS 5 de physique (partie II)

Le sujet comporte deux problèmes à traiter dans l'ordre de votre choix. Il est demandé de numéroter les pages au format  $i/N$  où i est le numéro de la page et N le nombre de pages. Tout résultat doit être justifié par une loi ou un schéma ou une explication...

## I. Igloo

## Partie I : généralités

Les habitants des régions polaires savent qu'un abri constitué de neuge (igloo, abri sous arbre, trou à neige,...) offre un rempart efficace contre le froid. Nous allons nous int´eresser ici au cas de l'igloo.

On considère un matériau solide de section  $S$ , de longueur  $L$ , calorifugé latéralement et placé au contact de deux thermostats de températures constantes  $T_1$  et  $T_2$ . On note  $\rho$  sa masse volumique,  $\lambda$  sa conductivité thermique,  $c$  sa capacité thermique massique et  $T(x,t)$ . On note resdpectivement  $T(x,t)$  et  $\overrightarrow{j_{th}}(x,t)$ , la température et le vecteur densité de courant thermique à l'abscisse  $x$  à l'instant  $t$ .

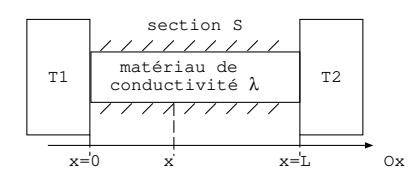

#### Régime variable

1. Ecrire la loi de Fourier en précisant son sens physique.

2. Montrer, à l'aide d'un bilan thermique sur un système infinitésimal à préciser, que la température satisfait l'équation de diffusion:  $\frac{\partial T}{\partial x}(x,t) = D \frac{\partial^2 T}{\partial x^2}$  $\frac{\partial^2 z}{\partial x^2}(x,t)$ . Exprimer D en fonction des données.

**3.** Déterminer l'unité de la grandeur  $\tau = \frac{\rho c L^2}{\Delta}$ et préciser sa signification concrète. Justifier physiquement, sans calcul, le fait que  $\tau$  dépende de  $L^2$  et non de L.

4. Le phénomène de diffusion thermique est-il un processus réversible? Justifier.

#### Régime stationnaire

On se place en régime statinnaire, on note  $\mathcal{P}_{th}(x)$  la puissance thermique traversant la section S de solide en  $x,$  de la zone de température  $T_1$  vers la zone de température  $T_2.$ 

5. Définir, par analogie entre les grandeurs électrique et thermique, la résistance thermique  $R_{th}$ .

6. Donner l'équation différentielle vérifiée par la température en régime stationnaire et en déduire l'expression de  $T(x)$  en fonction de x, L,  $T_1$  et  $T_2$ .

7. Exprimer la puissance thermique  $\mathcal{P}_{th}(x)$ . Que remarquez-vous? En déduire l'expression de la résistance thermique du solide. Préciser comment évolue la résistance thermique en fonction de  $\lambda$  et justifier physiquement cette dépendance.

Lorsqu'un solide de température de surface  $T_s$  et un fluide, dont la tempétrature loin du solide est  $T_f$ , sont en contact par le biais d'une surface S', on observe un transfert thermique entre le solide et le fluide. La loi de Newton donne le vecteur densité de courant thermique associé  $j_{cc} = h(Ts-T_f)$  où h désigne le coefficient de transfert conducto-convectif.

8. Exprimer la résistance condcuto-convective en fonction de  $h$  et  $S'$ .

## Partie II: bilan thermique d'un igloo

On modélise un igloo par une demi-sphère creuse de rayon intérieur  $R_1 = 1, 5, m$ , fabriqué à partir de blocs de neige de conductivité thermique  $\lambda$  et d'épaisseur supposée constante égale à  $L = 30$  cm.

On note  $T(r)$  et  $\overrightarrow{j_{th}} = j_{th}(r)\overrightarrow{e_r}$ , respectivement la température et le vecteur densité de courant thermique dans la neige pour  $R_1 < r < R_1 + L$ , en coordonnées sphériques. Les températures  $T_{ext}$  et  $T_{int}$  sont les températures à l'extérieur et à l'intérieur de l'igloo. On donne le gradient en coordonnées sphériques:  $\overrightarrow{\text{grad}} f(r) = \frac{df}{dr} \overrightarrow{e_r}$ .

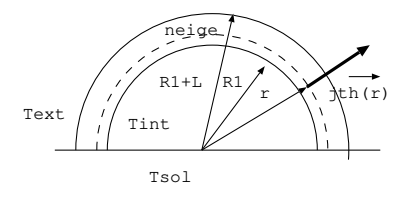

#### Résistance de l'igloo

9. On note  $\mathcal{P}(r)$  la puissance thermique traversant la demi-sphère de rayon r. Exprimer  $\mathcal{P}(r)$  en fonction de  $\lambda$ , r et  $\frac{dT}{dr}$ .

10. Montrer que  $\mathcal{P}(r)$  ne dépend pas de r.

11. En déduire que la résistance thermique de l'igloo s'écrit  $R_{th} = \frac{L}{2 \times 10^{-6} \text{ J}}$  $\frac{E}{2\pi\lambda R_1(R_1+L)}$ .

12. Une étude expérimentale a permis de mesurer la conductivité thermique  $\lambda$  de la neige en fonction de sa masse volumique  $\rho$ . Préciser si le fait de bien tasser les blocs de neige améliore ou non l'isolation de l'igloo. Pour une neige de masse volumique  $\rho = 300 \ kg.m^{-3}$ , evaluer la résistance thermique de l'igloo.

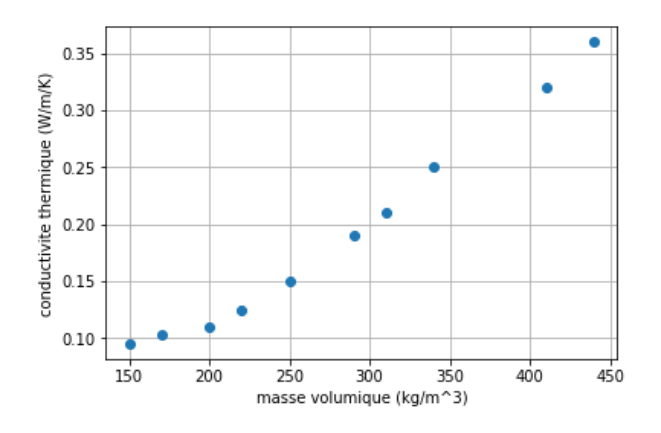

La circulation d'air provoque de la conducto-convection que l'on prend en compte par le biais de résistances conducto-convectives intérieure et extérieure notée  $R_{cci}$  et  $R_{cce}$ . Ces résistances s'écrivent en fonction de  $h_i$ et  $h_{e}$ , les coefficients de transfert conducto-convectifs à l'intérieur et à l' extérieur de l'igloo.

13. Etablir un modèle électrique représentant l'igloo faisant figurer les trois résistances  $R_{th}$ ,  $R_{cci}$  et  $R_{ccc}$ . Déduire de ce modèle l'expression littérale de la résistance thermique équivalente de l'igloo en fonction de  $\lambda, h_e, h_i, L$  et  $R_1$ .

#### Température intérieure de l'igloo

14. Les personnes se trouvant à l'intérieur de l'igloo dégagent une puissance thermique  $\mathcal{P} = 300$  W. On donne  $T_{ext} = -40^0C$ ,  $T_{sol} = -20^0C$ ,  $R_{sol} = 1, 3$  K.W<sup>-1</sup> et  $R_{igloo} = 0, 15$  K.W<sup>-1</sup>. Calculer la température intérieure de l'igloo en régime stationnaire.

## II. Méthodes d'Euler explicite et implicite

Aide pour la syntaxe Python

import matplotlib.pyplot as plt

import numpy as np

 $plt.plot(x, y)$ : x est la liste d'abscisses, y est la liste des ordonnées, ces deux listes ont le même nombre de termes, on trace la courbe donnant y en fonction de x.

plt.plot(x, y,'+') ou plt.plot(x, y,'\*') permet de tracer uniquement les points de mesure en style + ou \*.

plt.xlabel('axedesabscisses') : permet d'écrire le nom et l'unité de l'axe des abscisses

plt.ylabel('axedesordonnees') : permet d'écrire le nom et l'unité de l'axe des ordonnées

 $plt.grid()$ : sert à afficher le quadrillage

 $plt.show()$ : permet de visualiser la ou les courbes écrites précédemment.

On étudie la chute d'une bille assimilée à un point matériel de masse  $m$ . Cette bille est abandonnée sans vitesse initiale. Elle se déplace verticalement sous l'action de son poids et de la force de frottement de la forme  $\overrightarrow{f} = -mh\overrightarrow{v}$  où h est une constante positive. On note  $Oz$  l'axe vertical ascendant et  $\vec{v} = v(t)\vec{e_z}$  sa vitesse par rapport au référentiel  $\mathcal R$  lié au sol et supposé galiléen. On cherche  $v(t)$ . Donnée:  $g = 9.8 \text{ m.s}^{-2}$ .

1. Déterminer par application de la RFD à la bille dans  $\mathcal{R}$ , l'équation différentielle notée (\*) vérifiée par  $v(t)$ . En déduire l'expression de  $v(t)$ .

On donne la courbe représentant  $v(t)$ , déduire de cette courbe la valeur numérique de  $h$  en précisant son unité.

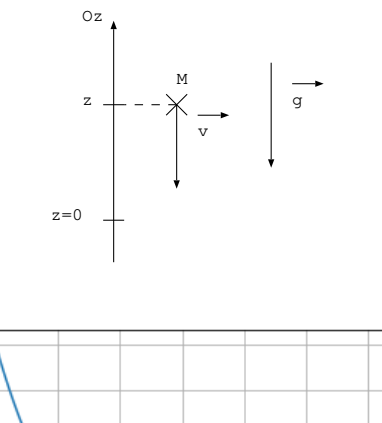

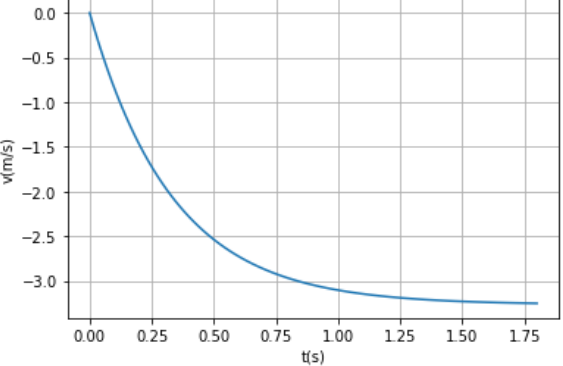

On souhaite résoudre cette équation différentielle par la méthode d'Euler. La méthode consiste à découper le temps en pas noté tau. On note lt la liste des temps de la forme  $[0, tau, 2tau, ..., (N-1)tau]$  et lv la liste des vitesses associée  $[v(t = 0), v(t = tau), v(t = 2tau), ..., v(t = (N - 1)tau)].$ 

2. Dans un premier temps, on a résolu l'équation différentielle par la méthode d'Euler explicite. On obtient la courbe  $v(t)$  ci-contre. Déduire de cette courbe les valeurs numériques de  $tau$  et de  $N$ .

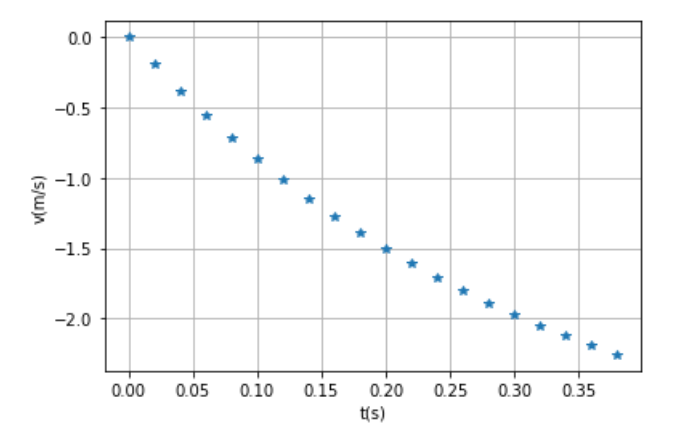

Dans le cas de la méthode explicite, la pente de la tangente à la courbe  $v(t)$  est évaluée en t soit  $\frac{dv}{dt}(t)$ 

 $v(t + tau) - v(t)$  $\frac{d(u,y)-v(v)}{d(u)}$ . En déduire la relation donnant  $v(t + tau)$  en fonction de  $v(t)$ ,  $tau, g$  et h.

Compléter le code suivant permettant de calculer les listes  $lt$  et  $lv$  et de tracer la courbe donnée.

 $tau, g = \ldots$  $lt=[...]$  $|v=[...]$ for i in range $(\ldots)$ : —–lt.append(....) —–lv.append(....)

Modifier la boucle for en boucle while de façon à ce que la simulation cesse lorsque la vitesse a atteint la vitesse en régime permanent à 1  $\%$  près.

3. On souhaite maintenant utiliser la méthode d'Euler implicite. Dans cette méthode, la pente de la tangente à la courbe  $v(t)$  est évaluée en  $t + tau$  soit  $\frac{dv}{dt}(t + tau) = \frac{v(t + tau) - v(t)}{tau}$ . Déduire de cette relation et de l'équation différentielle à résoudre, l'expression de  $v(t + tau)$  en fonction de  $v(t)$ , tau, g et h. Modifier la ligne de code lv.append(...).

4. On donne les trois courbes  $v(t)$  théorique (trait plein), Euler explicite (en style ∗) et Euler implicite  $(en style \bullet).$  Commenter le résultat. Que faudrait-il modifier pour obtenir de meilleures simulations?

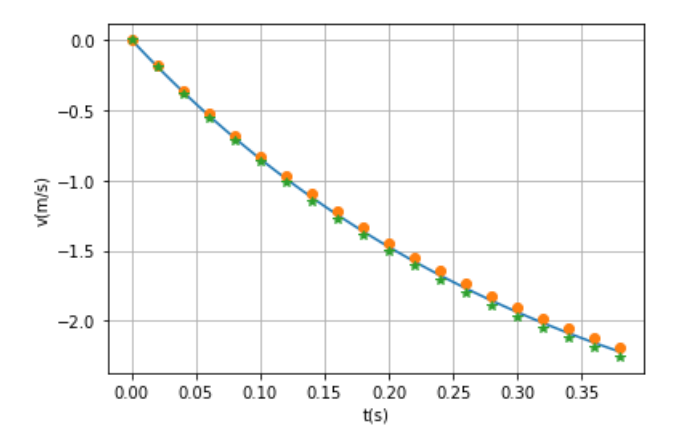